## Reference Software Workshop

## *Introduction*

These tools have the potential to make research easier for you. Reference software is sometimes called citation management tools or bibliographic software. Those names give you some idea of what this software can do. It allows you to collect and organize bibliographic references, such as citations for books, articles, and Web sites from library and online databases. It then works with word processors to insert properly formatted citations into a paper and create a properly formatted bibliography. Recent developments allow you to take notes within some of the software as well, and also have introduced a social media component, so that you can follow other scholars work, and they can follow yours, much like Academia.edu.

There actually are quite a few of these resources out there, but this workshop covers three in particular: Endnote Web, Mendeley, and Zotero. They each require you to set up accounts. (The workshop at this point consisted of tutorials demonstrating one main step in each resource).

## *More Specific Information about Each Account and a Comparison*

What follow is a feature by feature comparison of this software that should answer most questions you might have about the differences.

As you look over this comparison, you'll see that these are all fairly similar. Which one you choose often comes down to a matter of personal preference. One thing to keep in mind is that the barriers between these resources are very porous. This serves two purposes. The primary one is that if you need to share information with another person who uses different reference software, it should be very easy to do. The other purpose is that if you want to take advantage of a feature that is not in your favorite software, you can easily export information to other software to use those features.

Here's another word of advice, something that you can do in many of the databases, as well as Google Scholar, and in some of these resources. If you ever have a very specific topic or a specific author that you are researching and want to track closely, one of the best things you can do is set up an RSS Feed. These have been around for a while in the surface web, but their use in the deep web is even more powerful.

## **Comparison of Endnote Web, Zotero, Mendeley**

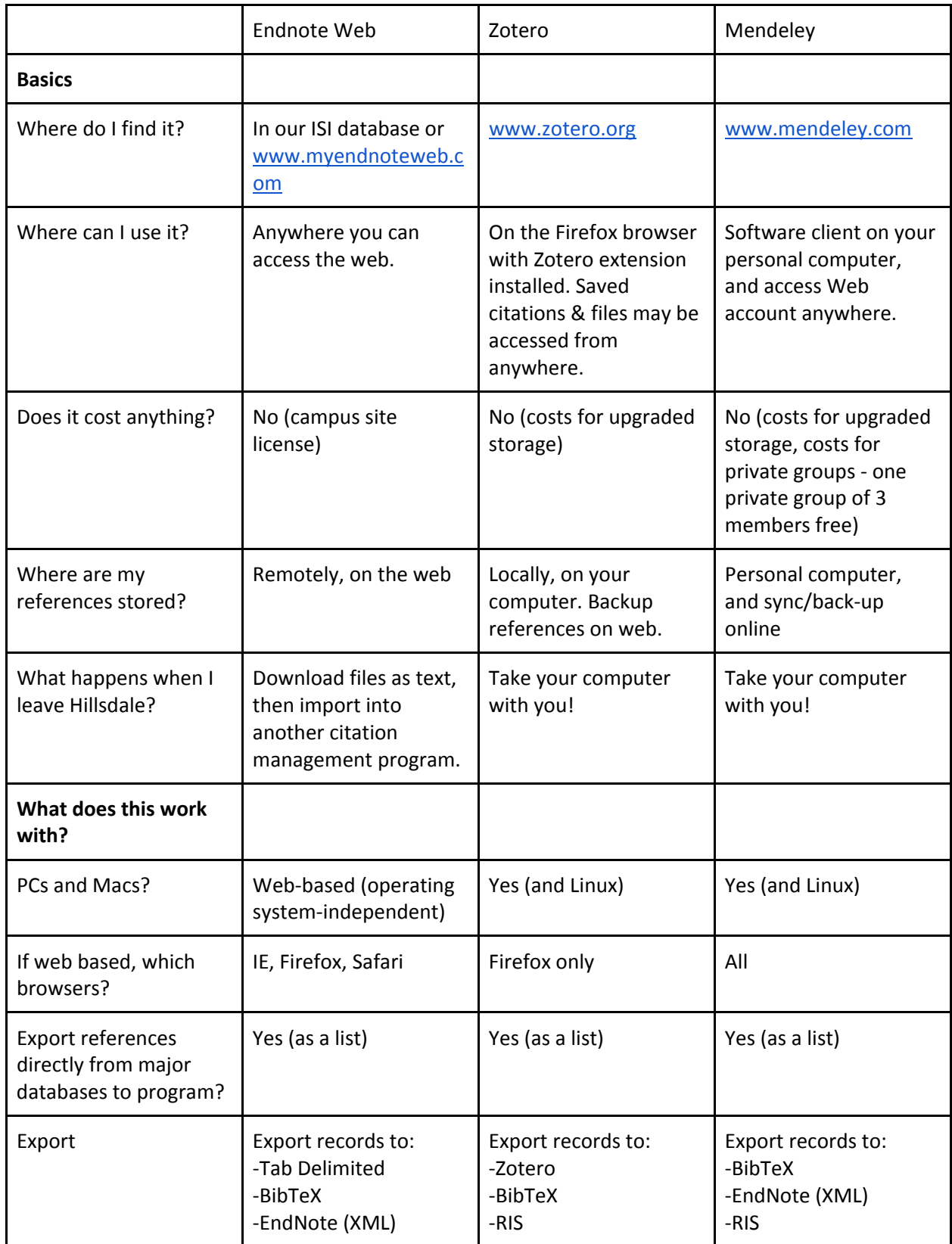

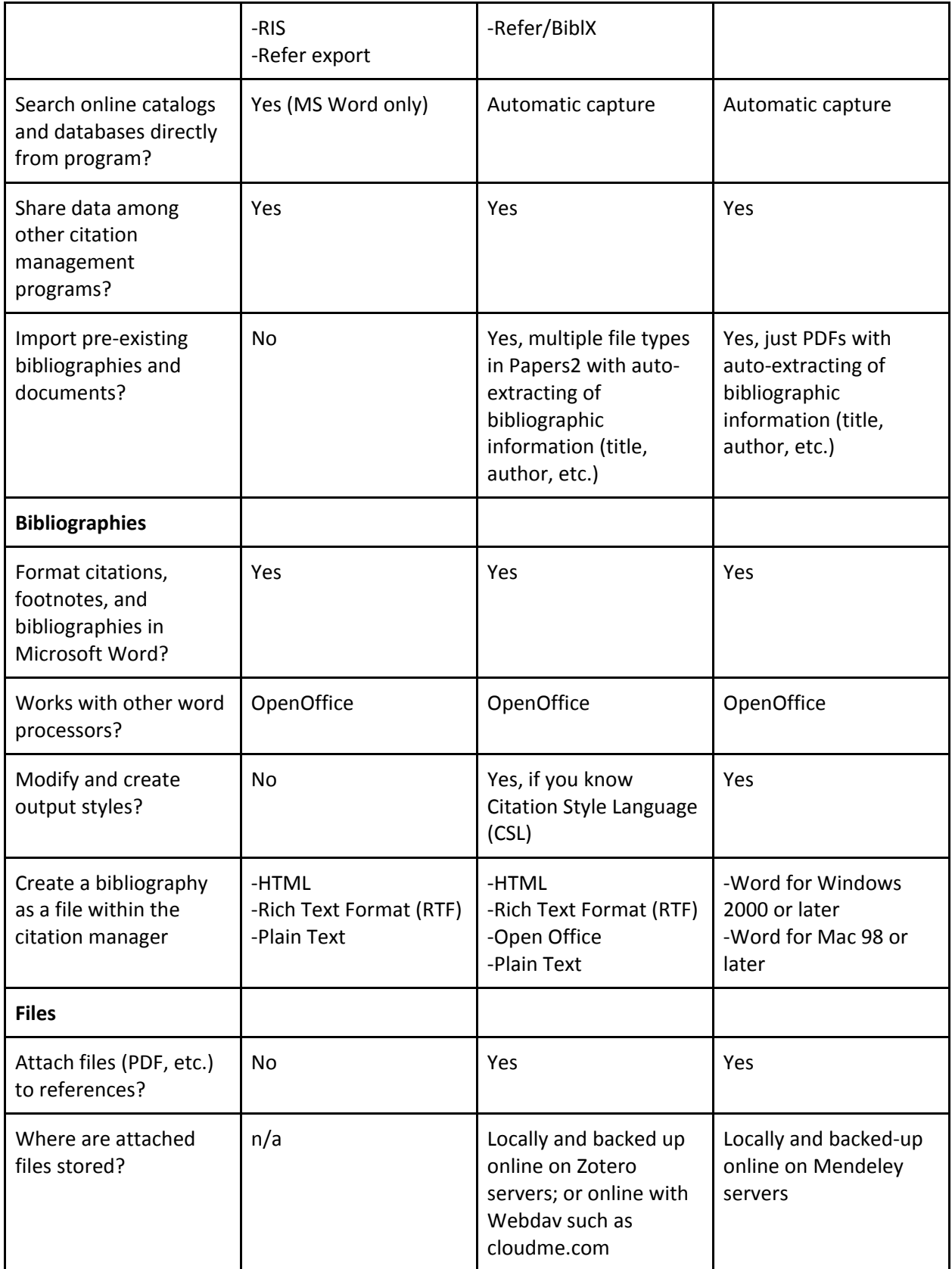

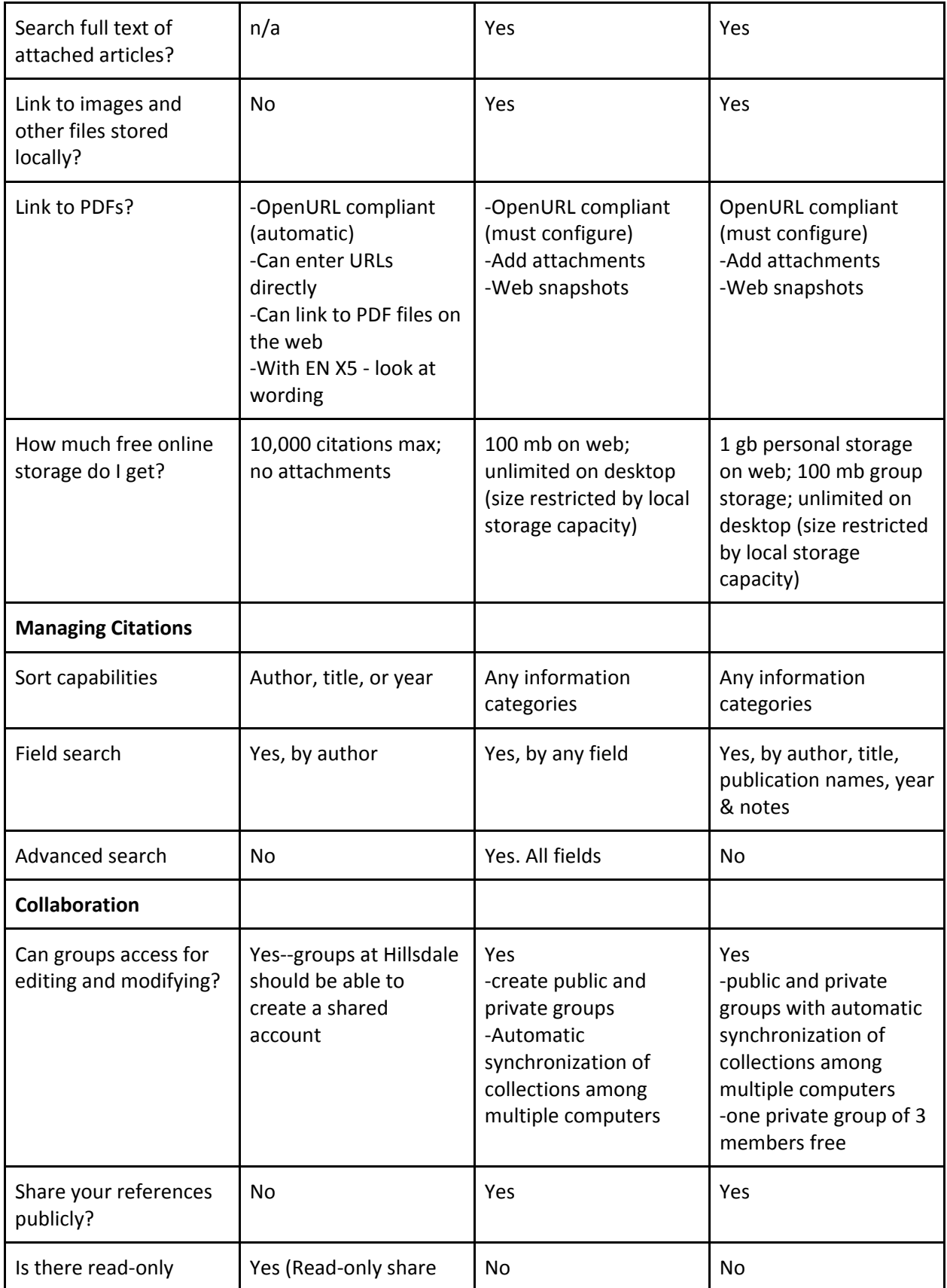

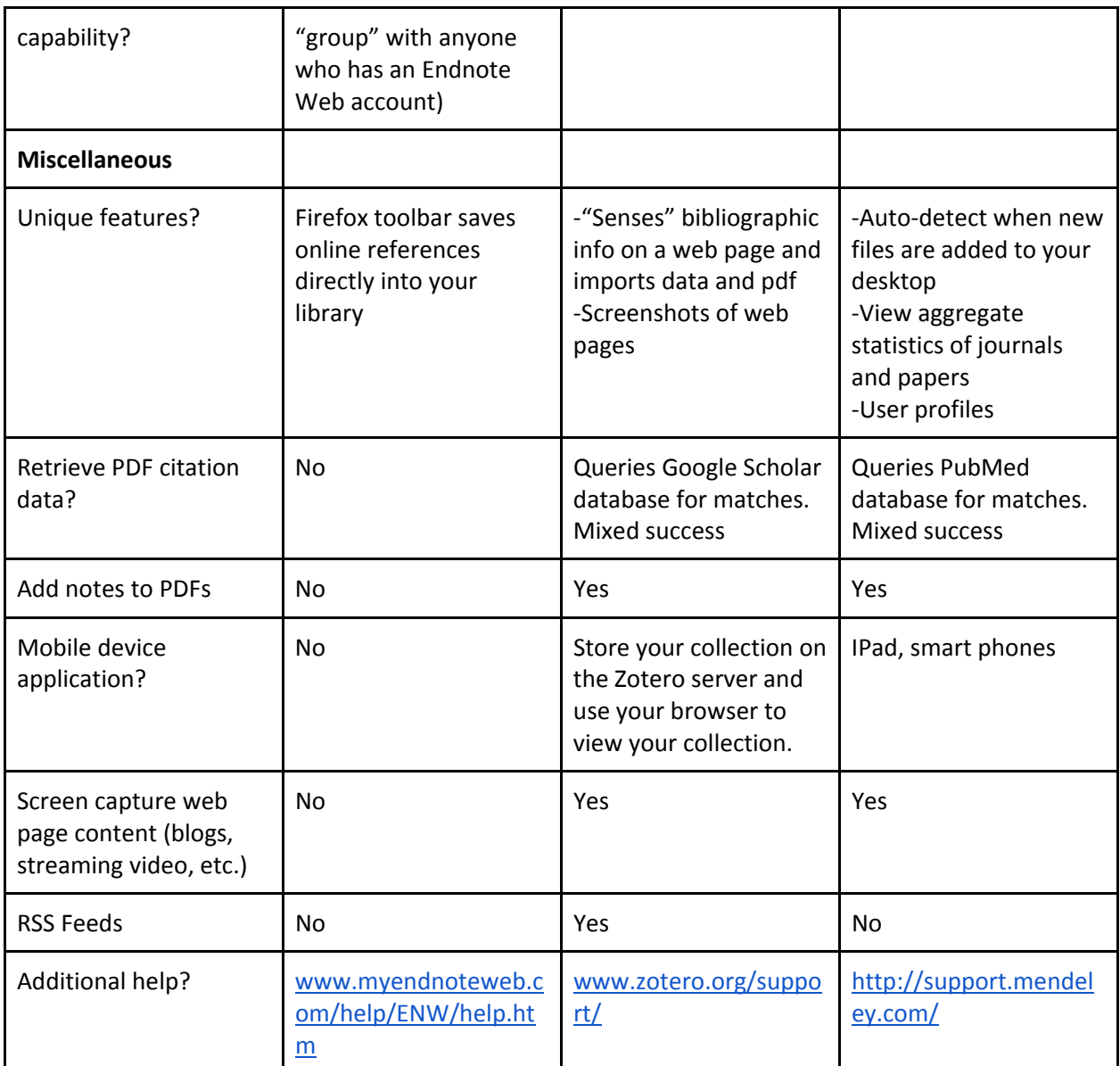

Sources:

Citation Managers: Comparison of Features from University of Wisconsin‐Madison Libraries

2011 version of Comparison of Citation Management Software from Cornell University Citation Management Committee